#### **SIMD Programming**

CS 240A, 2017

# Flynn\* Taxonomy, 1966

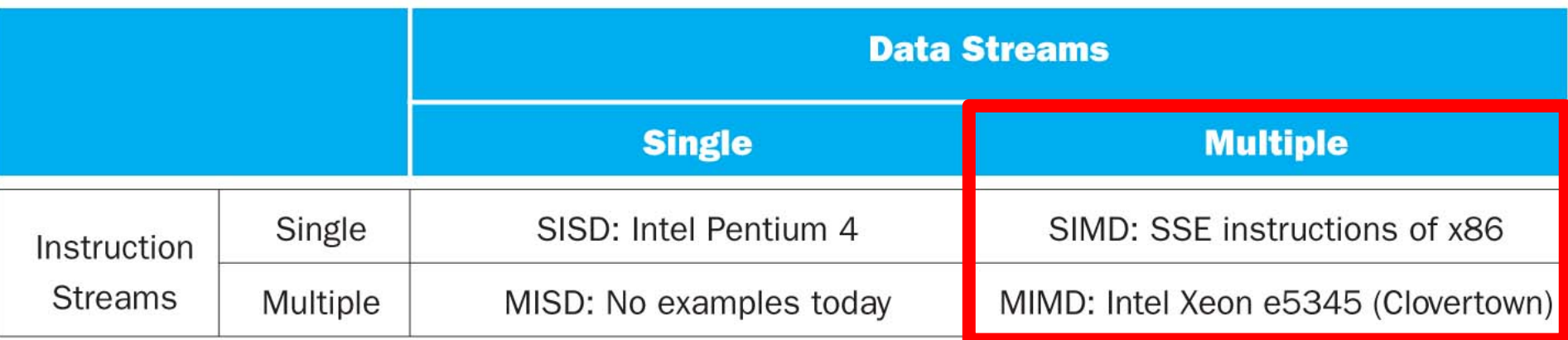

- In 2013, SIMD and MIMD most common parallelism in  $architectures - usually both in same system!$
- Most common parallel processing programming style: Single Program Multiple Data ("SPMD")
	- $-$  Single program that runs on all processors of a MIMD
	- $-$  Cross-processor execution coordination using synchronization primitives
- SIMD (aka hw-level *data parallelism*): specialized function units, for handling lock-step calculations involving arrays
	- $-$  Scientific computing, signal processing, multimedia (audio/video processing)

l. Flynn, Stanford

\*Prof. Michael 

# Single-Instruction/Multiple-Data Stream (SIMD or "sim-dee")

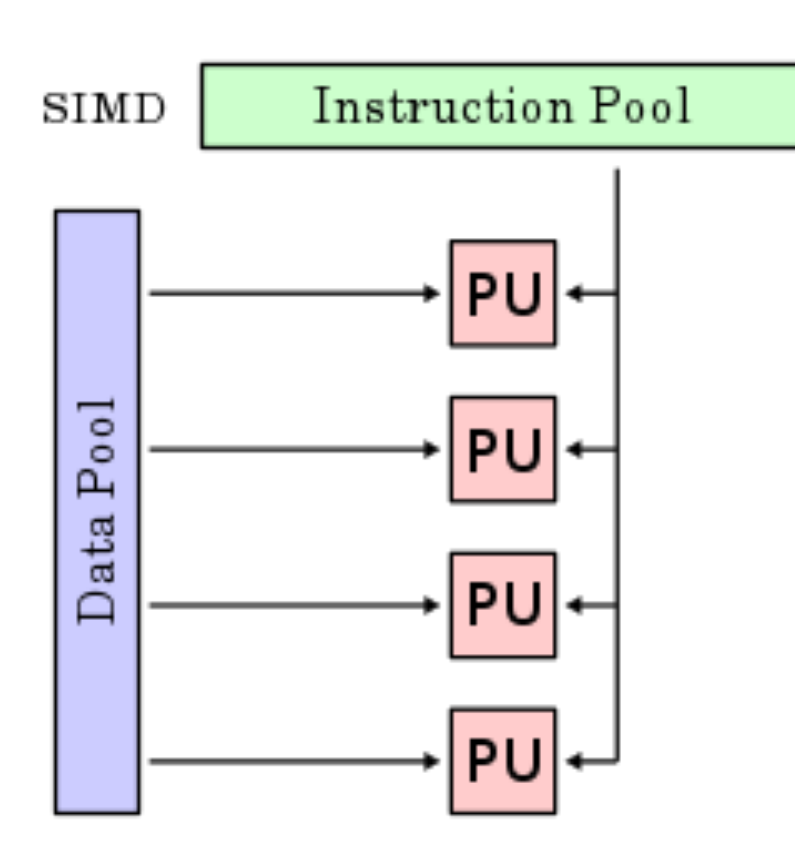

• SIMD computer exploits multiple data streams against a single instruction stream to operations that may be naturally parallelized, e.g., Intel SIMD instruction extensions or NVIDIA Graphics Processing Unit (GPU)

#### SIMD: Single Instruction, Multiple Data

- Scalar processing
	- traditional mode
	- one operation produces one result
- SIMD processing
	- With Intel SSE / SSE2
	- SSE = streaming SIMD extensions
	- one operation produces multiple results

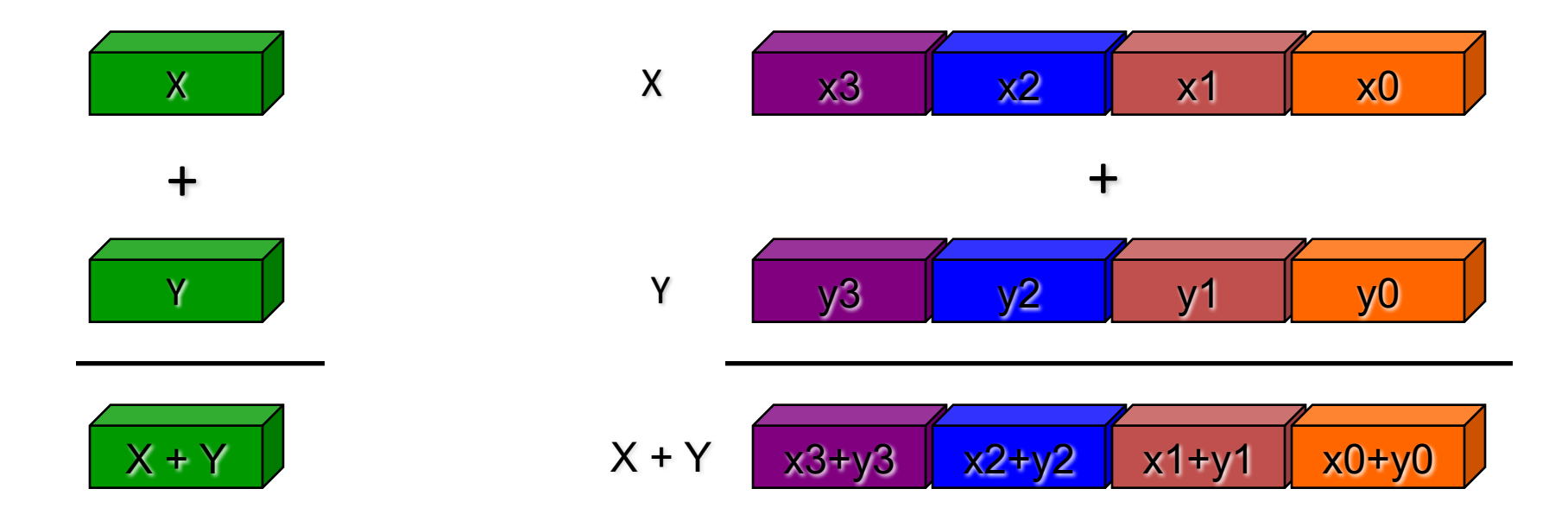

Slide Source: Alex Klimovitski & Dean Macri, Intel Corporation

## What does this mean to you?

- In addition to SIMD extensions, the processor may have other special instructions
	- Fused Multiply-Add (FMA) instructions:

 $X = V + C^* Z$ 

is so common some processor execute the multiply/add as a single instruction, at the same rate (bandwidth) as + or  $*$ alone

- In theory, the compiler understands all of this
	- $-$  When compiling, it will rearrange instructions to get a good "schedule" that maximizes pipelining, uses FMAs and SIMD
	- $-$  It works with the mix of instructions inside an inner loop or other block of code
- But in practice the compiler may need your help
	- $-$  Choose a different compiler, optimization flags, etc.
	- $-$  Rearrange your code to make things more obvious
	- $-$  Using special functions ("intrinsics") or write in assembly  $\odot$

# Intel SIMD Extensions

- MMX 64-bit registers, reusing floating-point registers [1992]
- SSE2/3/4, new  $8$  128-bit registers [1999]

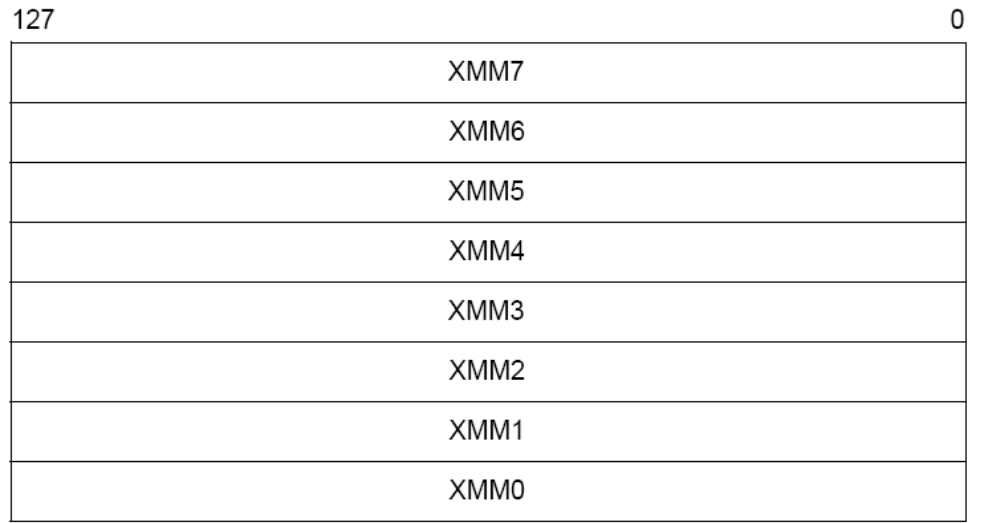

• AVX, new 256-bit registers [2011]

– Space for expansion to 1024-bit registers

## SSE / SSE2 SIMD on Intel

• SSE2 data types: anything that fits into 16 bytes, e.g.,

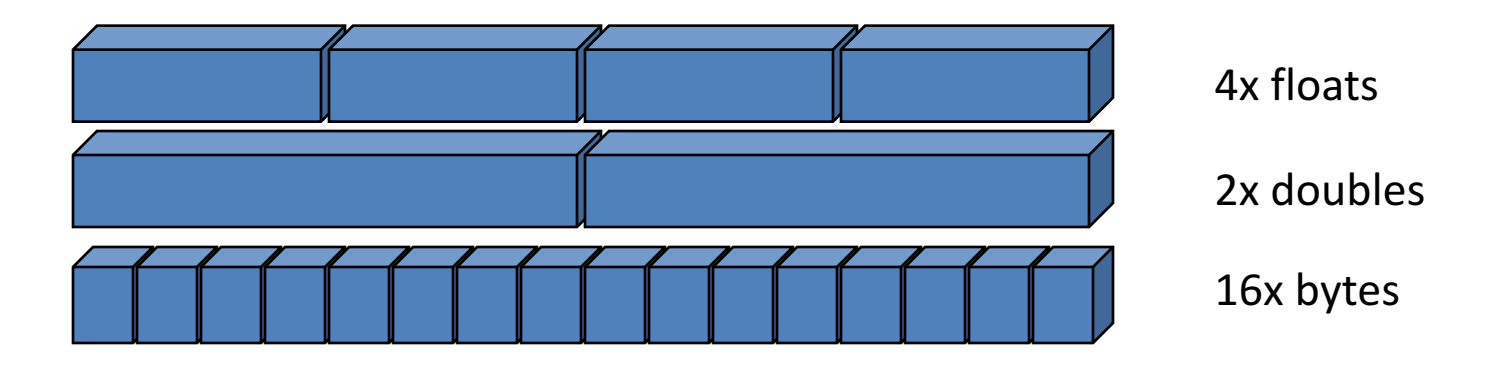

• Instructions perform add, multiply etc. on all the data

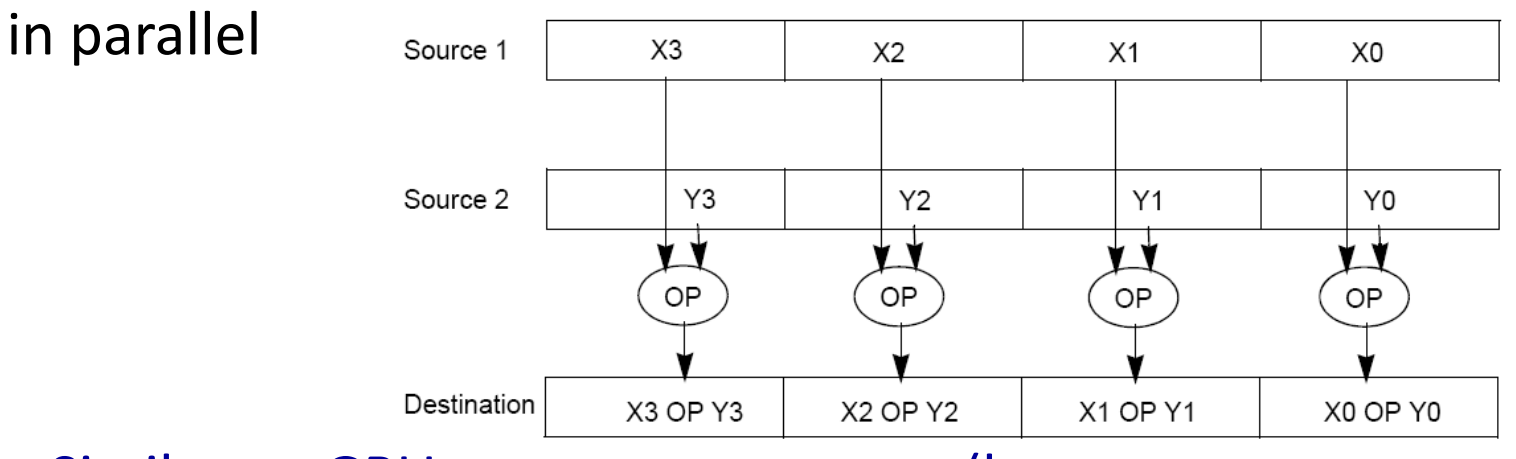

• Similar on GPUs, vector processors (but many more simultaneous operations)

# Intel Architecture SSE2+ 128-Bit SIMD Data Types

- Note: in Intel Architecture (unlike MIPS) a word is 16 bits
	- Single-precision FP: Double word (32 bits)
	- $-$  Double-precision FP: Quad word (64 bits)

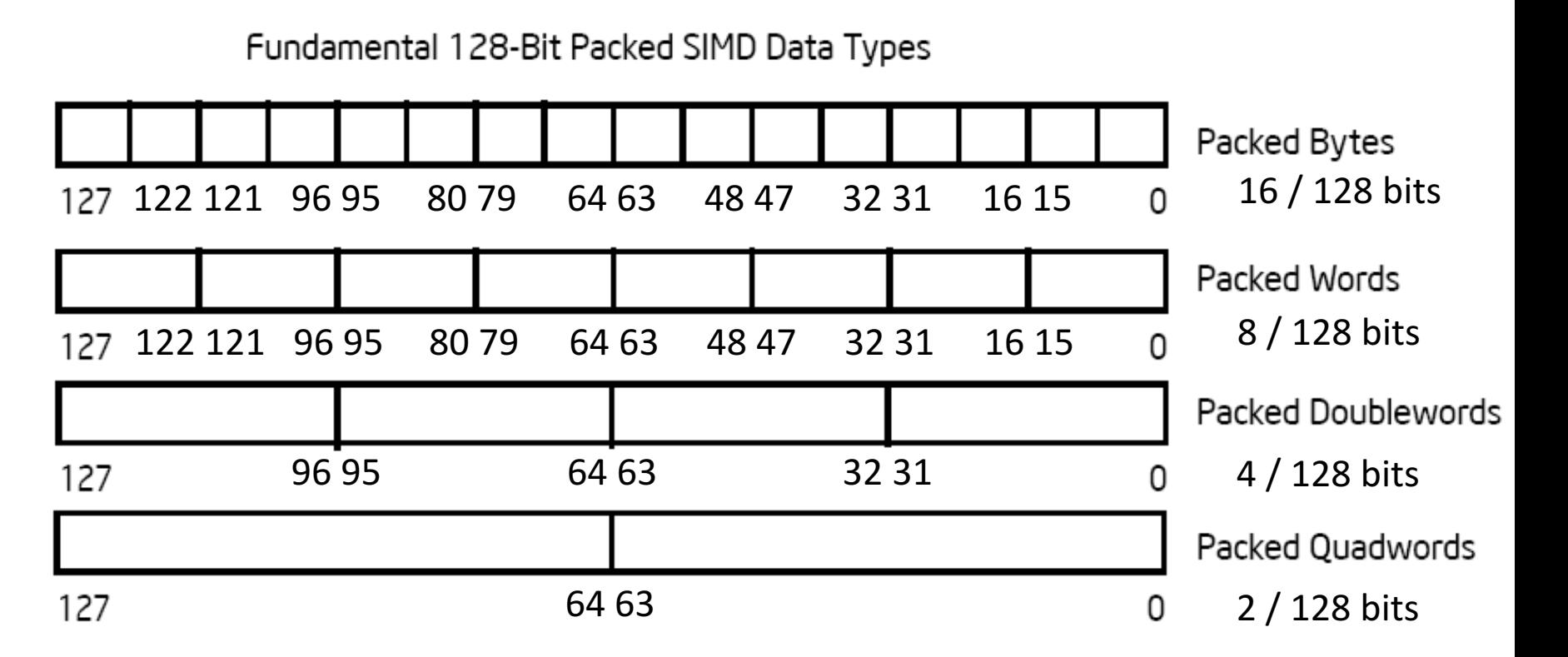

#### Packed and Scalar Double-Precision **Floating-Point Operations**

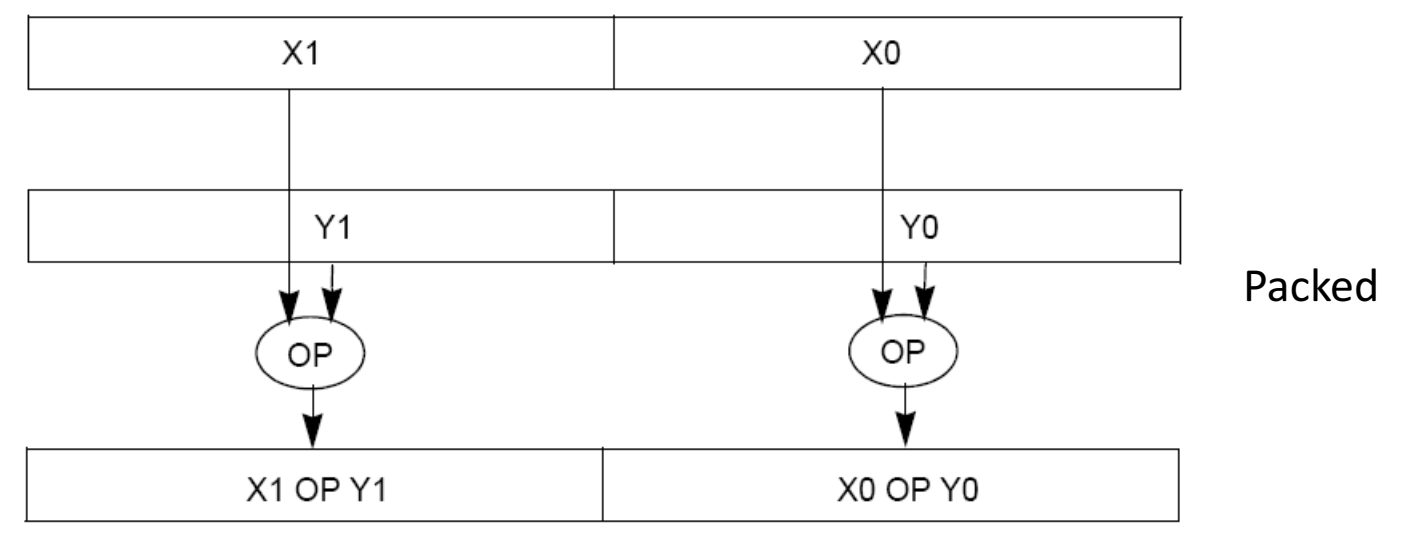

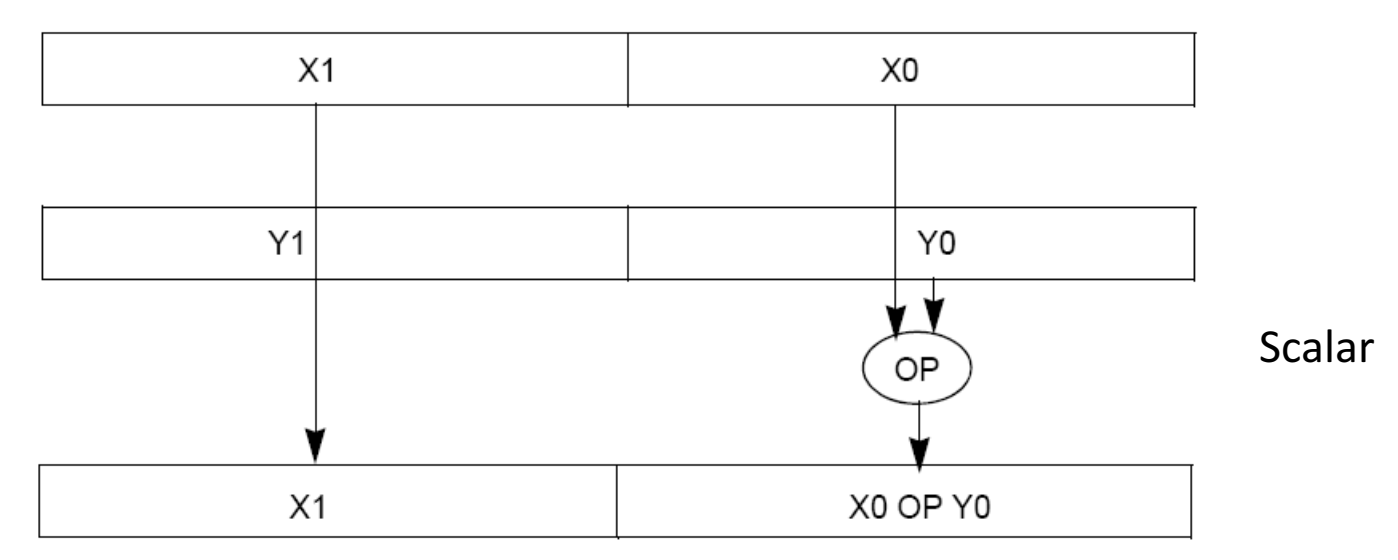

## **SSE/SSE2 Floating Point Instructions**

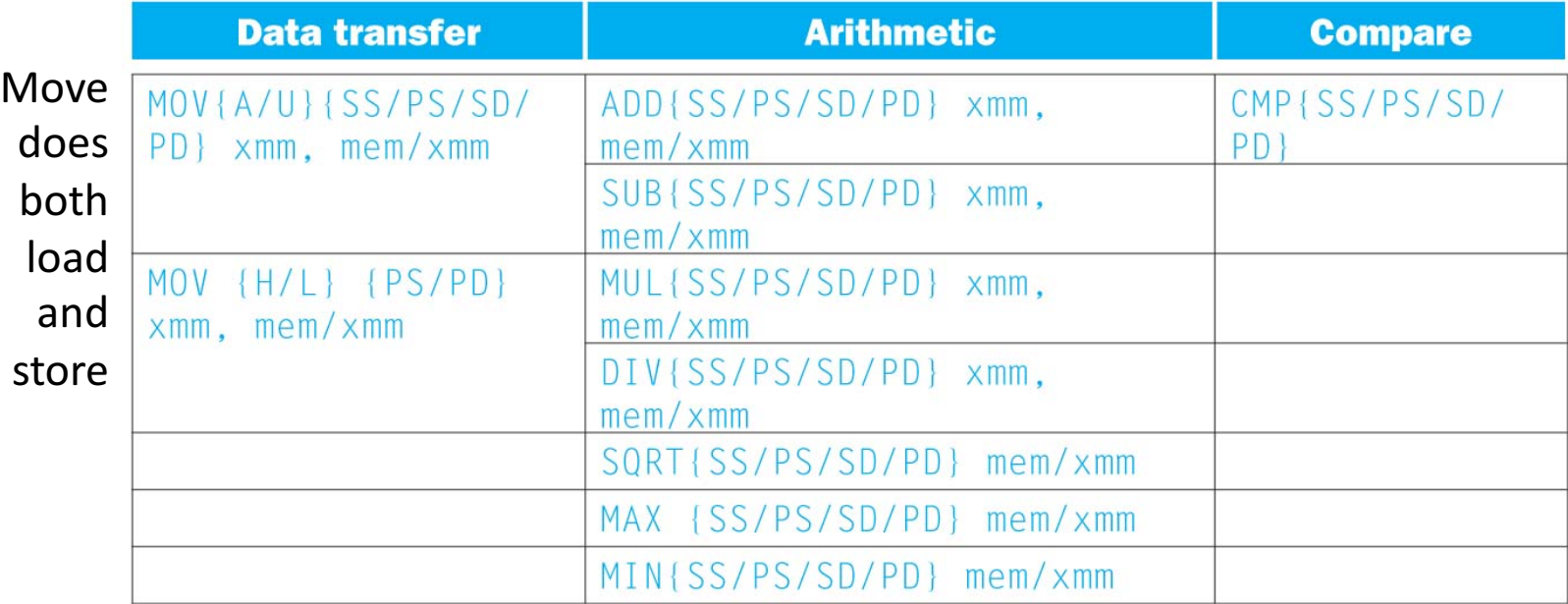

xmm: one operand is a 128-bit SSE2 register

mem/xmm: other operand is in memory or an SSE2 register

{SS} Scalar Single precision FP: one 32-bit operand in a 128-bit register

{PS} Packed Single precision FP: four 32-bit operands in a 128-bit register

{SD} Scalar Double precision FP: one 64-bit operand in a 128-bit register

{PD} Packed Double precision FP, or two 64-bit operands in a 128-bit register

{A} 128-bit operand is aligned in memory

 $\{U\}$  means the 128-bit operand is unaligned in memory

{H} means move the high half of the 128-bit operand

{L} means move the low half of the 128-bit operand

## Example: SIMD Array Processing

```
for each f in array
     f = sqrt(f) for each f in array
                          load f to floating-point register
                          calculate the square root
                          write the result from the 
                      register to memory
                       }
```
for each 4 members in array

{

}

load 4 members to the SSE register calculate 4 square roots in one operation store the 4 results from the register to memory

#### SIMD style

# Data-Level Parallelism and SIMD

- SIMD wants adjacent values in memory that can be operated in parallel
- Usually specified in programs as loops

**for(i=1000; i>0; i=i-1)**  $x[i] = x[i] + s;$ 

- How can reveal more data-level parallelism than available in a single iteration of a loop?
- *Unroll loop* and adjust iteration rate

# Loop Unrolling in C

• Instead of compiler doing loop unrolling, could do it yourself in C

**for(i=1000; i>0; i=i-1)**  $x[i] = x[i] + s;$ 

• Could be rewritten **for(i=1000; i>0; i=i-4) {**  $x[i]$  =  $x[i]$  + s;  $x[i-1] = x[i-1] + s;$  $x[i-2] = x[i-2] + s;$  $x[i-3] = x[i-3] + s;$ **}**

# **Generalizing Loop Unrolling**

- A loop of **n iterations**
- **k** copies of the body of the loop
- Assuming (n mod k)  $\neq$  0
	- Then we will run the loop with 1 copy of the body (n mod k) times
	- and then with k copies of the body **floor(n/k)** times

#### General Loop Unrolling with a Head

- Handing loop iterations indivisible by step size. **for(i=1003; i>0; i=i-1)**  $x[i] = x[i] + s;$
- Could be rewritten for(i=1003;i>1000;i--) //Handle the head (1003 mod 4)  $x[i] = x[i] + s;$

```
for(i=1000; i>0; i=i-4) \frac{1}{1} (l handle other iterations
    x[i] = x[i] + s;
    x[i-1] = x[i-1] + s;x[i-2] = x[i-2] + s;x[i-3] = x[i-3] + s;}
```
## Tail method for general loop unrolling

- Handing loop iterations indivisible by step size. **for(i=1003; i>0; i=i-1)**  $x[i] = x[i] + s;$
- Could be rewritten **for(i=1003; i>0 && i> 1003 mod 4; i=i-4) {**  $x[i]$  =  $x[i]$  + s;  $x[i-1] = x[i-1] + s;$  $x[i-2] = x[i-2] + s;$  $x[i-3] = x[i-3] + s;$ **} for(** i= 1003 mod 4; i>0; i--) //special handle in tail  $x[i] = x[i] + s;$

# Another loop unrolling example

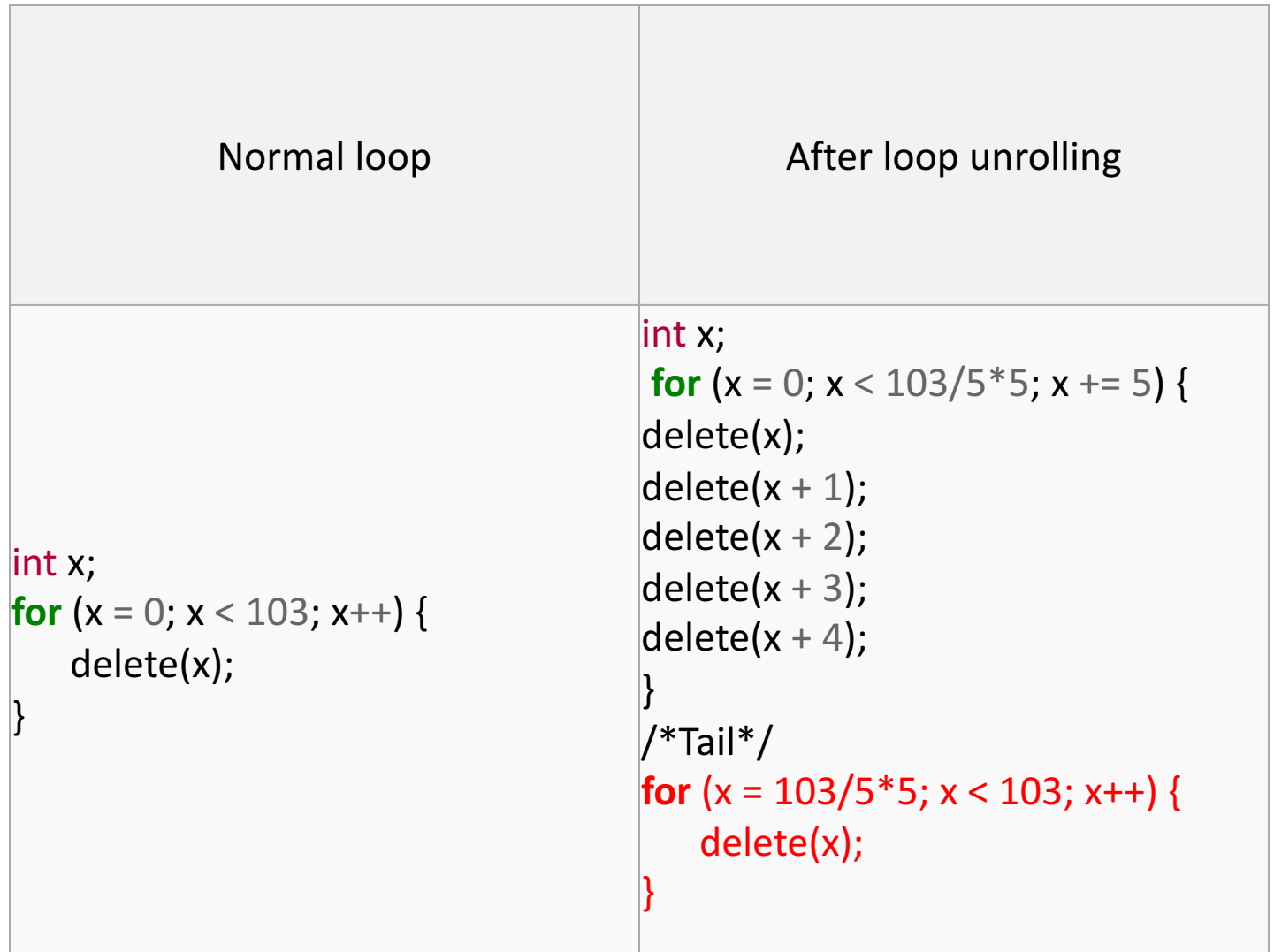

# Intel SSE Intrinsics

Intrinsics are C functions and procedures for inserting assembly language into C code, including SSE instructions

- Vector data type: \_m128d
- Load and store operations:

Instrinsics: Corresponding SSE instructions:

\_mm\_load\_pd MOVAPD/aligned, packed double \_mm\_store\_pd MOVAPD/aligned, packed double mm loadu pd MOVUPD/unaligned, packed double \_mm\_storeu\_pd MOVUPD/unaligned, packed double

• Load and broadcast across vector

• Arithmetic:

mm load1 pd MOVSD + shuffling/duplicating

\_mm\_add\_pd ADDPD/add, packed double mm mul pd MULPD/multiple, packed double

#### Example 1: Use of SSE SIMD instructions

- For (i=0;  $i<$ n;  $i+$ ) sum = sum+  $a[i]$ ;
- Set 128-bit temp=0;

For (i = 0;  $n/4*4$ ; i=i+4){

Add 4 integers with 128 bits from &a[i] to temp; }

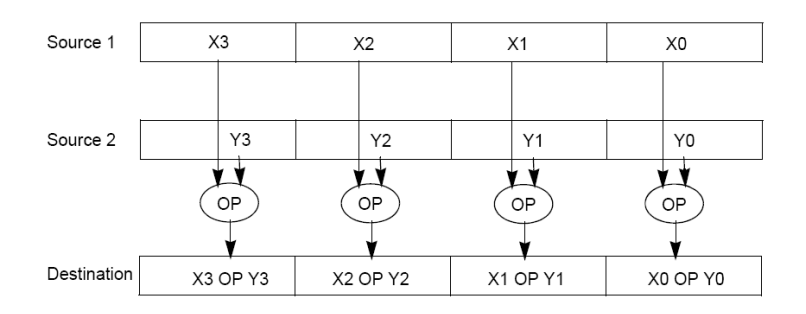

**Tail**: Copy out 4 integers of temp and add them together to sum. For( $i=n/4*4$ ;  $i;  $i++$ ) sum  $+=$  a[i];$ 

#### Related SSE SIMD instructions

m128i mm setzero si128() returns 128-bit zero vector

 $\text{m128i}_\text{m}$ mm\_loadu\_si128(  $\text{m128i}$  \*p) Load data stored at pointer p of memory to a 128bit vector, returns this vector.

\_\_m128i \_mm\_add\_epi32( \_\_m128i a,  $\frac{1}{2}$  returns vector  $(a_0+b_0, a_1+b_1, a_2+b_2, a_3+b_3)$ <br>m128i b)

void mm\_storeu\_si128( m128i \*p,  $m128i a)$ 

stores content off 128-bit vector "a" ato memory starting at pointer p

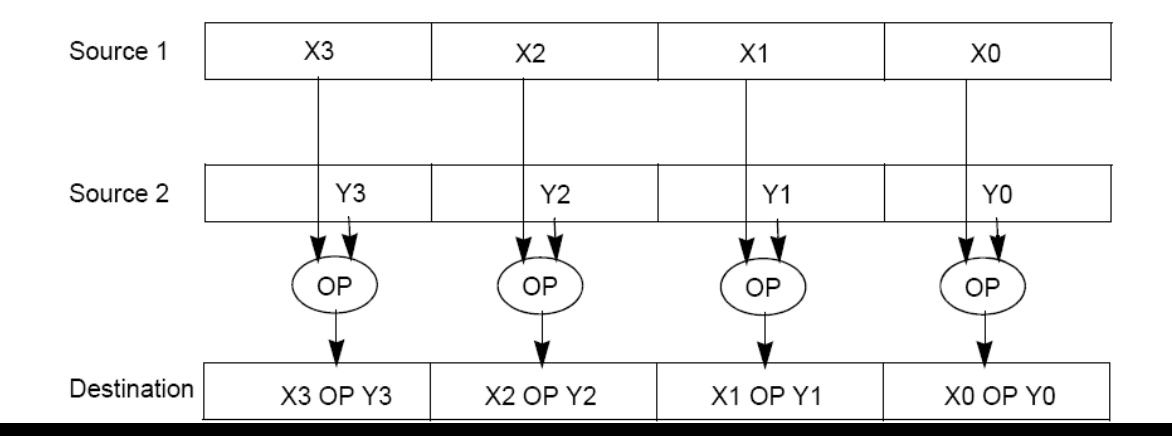

#### Related SSE SIMD instructions

- Add 4 integers with 128 bits from & a [i] to temp vector with  $loop$  body  $temp = temp + a[i]$
- Add 128 bits, then next 128 bits ...

 $m128i$  temp= mm setzero si128();  $_{m}$ 128i temp1=\_mm\_loadu\_si128((\_\_m128i \*)(a+i)); temp= mm add epi32(temp, temp1)

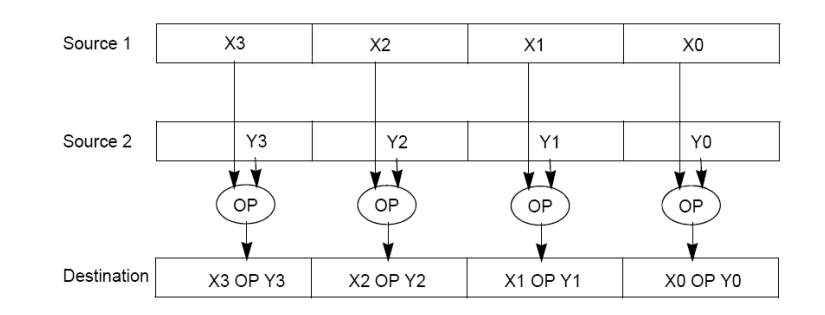

 $\rightarrow$ 

Definition of Matrix Multiply:

$$
C_{i,j} = (A \times B)_{i,j} = \sum_{k=1}^{2} A_{i,k} \times B_{k,j}
$$
\n
$$
A_{1,2}
$$
\n
$$
A_{2,1}
$$
\n
$$
A_{3,2}
$$
\n
$$
A_{3,3}
$$
\n
$$
A_{2,2}
$$
\n
$$
B_{3,1}
$$
\n
$$
B_{1,2}
$$
\n
$$
B_{2,2}
$$
\n
$$
B_{2,2}
$$
\n
$$
B_{2,2}
$$
\n
$$
B_{2,2}
$$
\n
$$
B_{2,2}
$$
\n
$$
B_{2,2}
$$
\n
$$
B_{2,2}
$$
\n
$$
B_{2,2}
$$
\n
$$
B_{2,2}
$$
\n
$$
B_{2,2}
$$
\n
$$
C_{2,1} = 1 * 1 + 0 * 2 = 1
$$
\n
$$
C_{1,2} = 1 * 3 + 0 * 4 = 3
$$
\n
$$
C_{2,2} = 0 * 3 + 1 * 4 = 4
$$

- Using the XMM registers
	- $-64$ -bit/double precision/two doubles per XMM reg

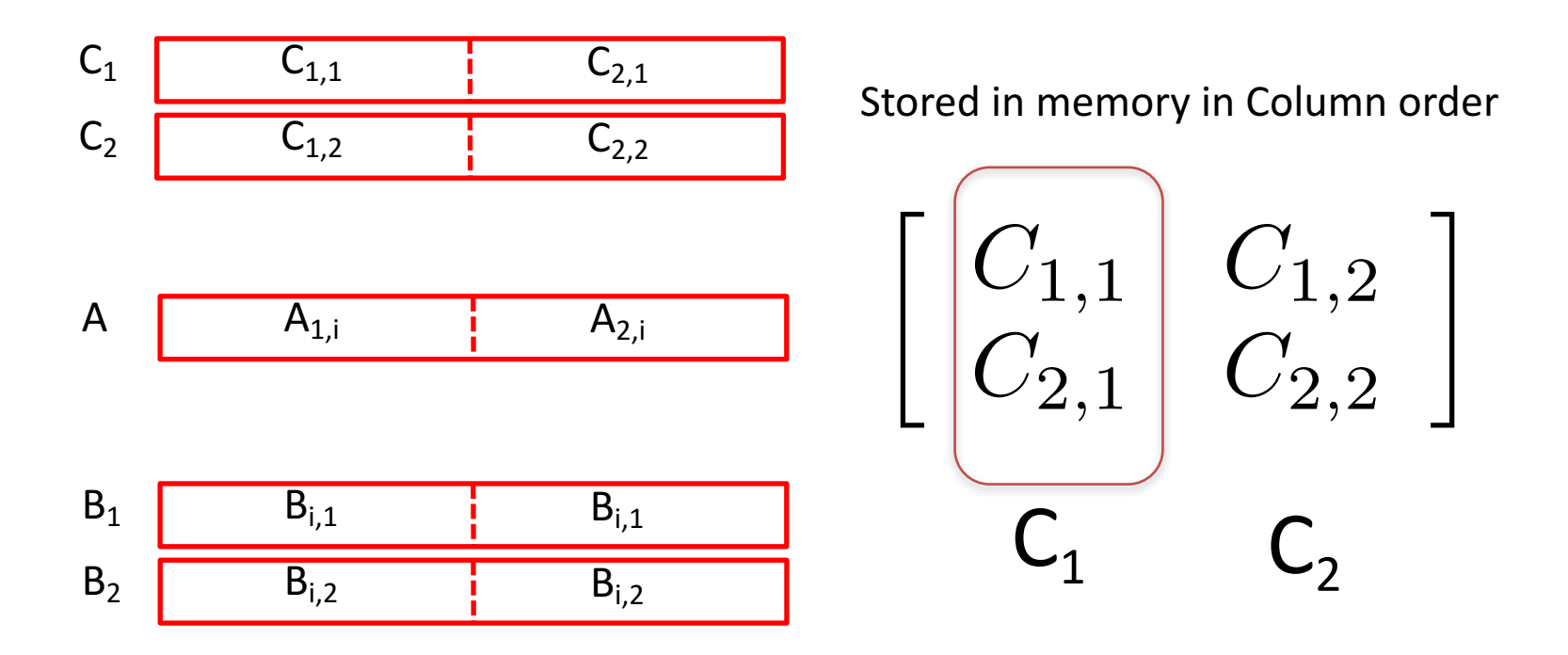

• Initialization

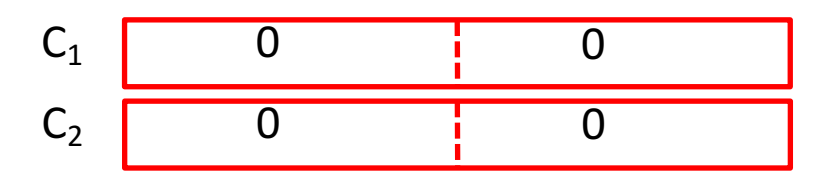

$$
\begin{bmatrix} A_{1,1} & A_{1,2} \\ A_{2,1} & A_{2,2} \end{bmatrix} \times \begin{bmatrix} B_{1,1} & B_{1,2} \\ B_{2,1} & B_{2,2} \end{bmatrix} = \begin{bmatrix} C_{1,1} = A_{1,1}B_{1,1} + A_{1,2}B_{2,1} & C_{1,2} = A_{1,1}B_{1,2} + A_{1,2}B_{2,2} \\ C_{2,1} = A_{2,1}B_{1,1} + A_{2,2}B_{2,1} & C_{2,2} = A_{2,1}B_{1,2} + A_{2,2}B_{2,2} \end{bmatrix}
$$

• Initialization

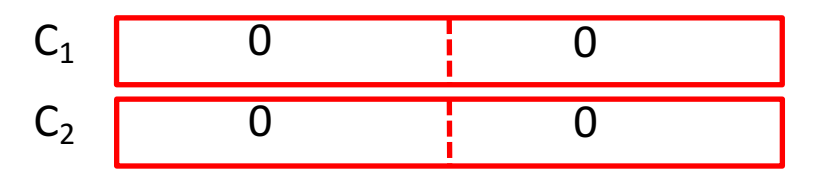

 $l = 1$ 

$$
A \t A_{1,1} \t A_{2,1}
$$

B1 B2 B1,1 B1,2 B1,1 B1,2

mm load pd: Load 2 doubles into XMM reg, Stored in memory in Column order

\_mm\_load1\_pd: SSE instruction that loads a double word and stores it in the high and low double words of the XMM register (duplicates value in both halves of XMM)

$$
\begin{bmatrix}\nA_{1,1} & A_{1,2} \\
A_{2,1} & A_{2,2}\n\end{bmatrix}\n\begin{bmatrix}\nB_{1,1} & B_{1,2} \\
B_{2,1} & B_{2,2}\n\end{bmatrix}\n=\n\begin{bmatrix}\nC_{1,1} = A_{1,1}B_{1,1} + A_{1,2}B_{2,1} & C_{1,2} = A_{1,1}B_{1,2} + A_{1,2}B_{2,2} \\
C_{2,1} = A_{2,1}B_{1,1} + A_{2,2}B_{2,1} & C_{2,2} = A_{2,1}B_{1,2} + A_{2,2}B_{2,2}\n\end{bmatrix}
$$

• First iteration intermediate result

$$
C_1 \t\t 0+A_{1,1}B_{1,1} \t\t 0+A_{2,1}B_{1,1}
$$
  
\n
$$
C_2 \t\t 0+A_{1,1}B_{1,2} \t\t 0+A_{2,1}B_{1,2}
$$

c1 = \_mm\_add\_pd(c1,\_mm\_mul\_pd(a,b1)); c2 = \_mm\_add\_pd(c2,\_mm\_mul\_pd(a,b2)); SSE instructions first do parallel multiplies and then parallel adds in XMM registers

 $I = 1$ 

$$
A \t A_{1,1} \t A_{2,1} \t A_{3,1}
$$

B1 B2 B1,1 B1,2 B1,1 B1,2

\_mm\_load\_pd: Stored in memory in Column order

\_mm\_load1\_pd: SSE instruction that loads a double word and stores it in the high and low double words of the XMM register (duplicates value in both halves of XMM)

$$
\begin{bmatrix}\nA_{1,1} \\
A_{2,1}\n\end{bmatrix}\n\begin{bmatrix}\nA_{1,2} \\
X \\
A_{2,2}\n\end{bmatrix}\n\begin{bmatrix}\nB_{1,1} & B_{1,2} \\
B_{2,1} & B_{2,2}\n\end{bmatrix}\n=\n\begin{bmatrix}\nC_{1,1} = A_{1,1}B_{1,1} + A_{1,2}B_{2,1} \\
C_{2,1} = A_{2,1}B_{1,1} + A_{2,2}B_{2,1}\n\end{bmatrix}\n\begin{bmatrix}\nC_{1,2} = A_{1,1}B_{1,2} + A_{1,2}B_{2,2} \\
C_{2,2} = A_{2,1}B_{1,2} + A_{2,2}B_{2,2}\n\end{bmatrix}
$$

• First iteration intermediate result

$$
C_1 \t\t 0+A_{1,1}B_{1,1} \t\t 0+A_{2,1}B_{1,1}
$$
  
\n
$$
C_2 \t\t 0+A_{1,1}B_{1,2} \t\t 0+A_{2,1}B_{1,2}
$$

c1 = \_mm\_add\_pd(c1,\_mm\_mul\_pd(a,b1)); c2 = \_mm\_add\_pd(c2,\_mm\_mul\_pd(a,b2)); SSE instructions first do parallel multiplies and then parallel adds in XMM registers

 $I = 2$ 

$$
A \t A_{1,2} \t A_{2,2}
$$

$$
B_1 \t B_{2,1} \t B_{2,1} \t B_{2,1}
$$

**\_mm\_load\_pd: Stored in memory in** Column order

\_mm\_load1\_pd: SSE instruction that loads a double word and stores it in the high and low double words of the XMM register (duplicates value in both halves of XMM)

• Second iteration intermediate result

$$
\begin{array}{ccccc}\n & C_{1,1} & C_{2,1} \\
C_1 & A_{1,1}B_{1,1}+A_{1,2}B_{2,1} & A_{2,1}B_{1,1}+A_{2,2}B_{2,1} \\
C_2 & A_{1,1}B_{1,2}+A_{1,2}B_{2,2} & A_{2,1}B_{1,2}+A_{2,2}B_{2,2} \\
& & C_{1,2} & C_{2,2}\n\end{array}
$$

 $c1 = \text{mm\_add\_pd}(c1, \text{mm\_mul\_pd}(a,b1));$  $c2 = \text{mm\_add\_pd}(c2, \text{mm\_mul\_pd}(a,b2));$ SSE instructions first do parallel multiplies and then parallel adds in XMM registers

•  $1 = 2$ 

$$
A \t A_{1,2} \t A_{2,2}
$$

B1 B2 B2,1 B2,2 B2,1 B2,2

\_mm\_load\_pd: Stored in memory in Column order

\_mm\_load1\_pd: SSE instruction that loads a double word and stores it in the high and low double words of the XMM register (duplicates value in both halves of XMM)

# Example: 2 x 2 Matrix Multiply (Part 1 of 2)

#include <stdio.h> *// header file for SSE compiler intrinsics* #include <emmintrin.h>

```
//	NOTE:	vector	registers	will	be	represented	in	
    comments as v1 = |a| |b|//	where	v1	is	a	variable	of	type	__m128d	and
    a,	b are	doubles
```
int main(void)  $\{$ 

*// allocate A,B,C aligned on 16-byte boundaries* double  $A[4]$  attribute<sub>-((aligned (16)));</sub> double  $B[4]$  attribute ((aligned  $(16)$ )); double  $C[4]$  attribute ((aligned  $(16))$ ); int  $lda = 2;$ int  $i = 0$ ; *// declare several 128-bit vector variables* \_\_m128d c1,c2,a,b1,b2;

*// Initialize A, B, C for example*  $/* A =$  (note column order!) *1 0 0 1 \*/*  $A[0] = 1.0$ ;  $A[1] = 0.0$ ;  $A[2] = 0.0$ ;  $A[3] = 1.0$ ;  $/* B =$  (note column order!) *1 3 2 4 \*/*  $B[0] = 1.0$ ;  $B[1] = 2.0$ ;  $B[2] = 3.0$ ;  $B[3] = 4.0$ ; */\* C = (note column order!) 0 0 0 0 \*/*  $C[0] = 0.0$ ;  $C[1] = 0.0$ ;  $C[2] = 0.0$ ;  $C[3] = 0.0$ ;

# Example: 2 x 2 Matrix Multiply (Part 2 of 2)

}

}

*// used aligned loads to set // c1 = [c\_11 | c\_21]*  $c1 =$  mm load  $pd(C+0^*lda)$ ; *// c2 = [c\_12 | c\_22]*  $c2 =$  mm load  $pd(C+1*lda)$ ;

for  $(i = 0; i < 2; i++)$  {  $/$ *\**  $a =$ *i* = 0: [a\_11 | a\_21] *i* = 1: [a\_12 | a\_22] *\*/*  $a =$  mm load  $pd(A+i*lda)$ ; */\* b1 = i* = 0: [b 11 | b 11] *i* = 1: [*b* 21 | *b* 21] *\*/*  $b1 =$  mm load1  $pd(B+i+0*lda)$ ;  $/* b2 =$ *i* = 0: [b 12 | b 12] *i* = 1: [*b* 22 | *b* 22] *\*/*  $b2 =$  mm load1  $pd(B+i+1*lda)$ ;  $/$ *\**  $c1 =$  $i = 0$ : [c 11 + a 11\*b 11 | c 21 + a 21\*b 11]  $i = 1$ : [c  $11 + a$   $21 * b$   $21$  | c  $21 + a$   $22 * b$   $21$ ] *\*/*  $c1 =$  mm add pd(c1, mm mul pd(a,b1));  $/$ <sup>\*</sup>  $c2 =$  $i = 0$ : [c  $12 + a$   $11^*b$   $12$  | c  $22 + a$   $21^*b$   $12$ ]  $i = 1$ : [c  $12 + a$   $21^*b$  22 | c  $22 + a$   $22^*b$  22] *\*/*  $c2 =$  mm add pd(c2, mm mul pd(a,b2));

*// store c1,c2 back into C for completion* mm\_store\_pd(C+0\*lda,c1); mm\_store\_pd(C+1\*lda,c2);

*// print C* printf("%g,%g\n%g,%g\n",C[0],C[2],C[1],C[3]); return 0;

# Conclusion

- Flynn Taxonomy
- Intel SSE SIMD Instructions
	- $-$  Exploit data-level parallelism in loops
	- One instruction fetch that operates on multiple operands simultaneously
	- $-$  128-bit XMM registers
- SSE Instructions in C
	- $-$  Embed the SSE machine instructions directly into C programs through use of intrinsics
	- Achieve efficiency beyond that of optimizing compiler